Wojciech Myszka

# Laboratorium 5a: Wyszukiwanie binarne doskonalenie aplikacji

2022-04-03 10:39:40 +0200

#### 1. Wprowadzenie

Jak się wydaje większość stworzonych aplikacji jest w miarę poprawna. To czego im zazwyczaj brakuje to:

- 1. Dokładne przetestowanie. W szczególności sprawdzić należy:
	- tablice z danymi o długości 1 i 2 (warto też sprawdzić zachowanie algorytmu dla tablic o parzystej i nieparzystej liczbie danych),
	- sprawdzenie czy poprawnie znajdowane są pierwsza i ostatnia wartość z tablicy danych,
	- sprawdzenie czy poprawnie traktowane są szukane wartości mniejsze/większe od najmniejszej/największej wartości w tablicy.
- 2. Usunięcia wszystkich wydruków poza pętle. W tej chwili część przedstawionych programów drukuje sprzeczne informacje (lub nie drukuje nic).
- 3. Ewentualnie doprowadzenie do sytuacji, w której do "algorytmu" wyszukiwania jest tylko jedno wejście i jedno wyjście.

#### 2. Zadania do wykonania

1. Wydzielenie algorytmu wyszukiwania binarnego jako osobnej funkcji, o przykładowym wywołaniu:

```
int bin szuk(int X, int N, int \text{ dane } [N ] );
```
gdzie:

- $X -$ szukana wartość,
- $N$  długość tablicy danych,
- $-\frac{1}{2}$  dane  $-\frac{1}{2}$  tablica typu int zawierające uporządkowane dane. Funkcja zwraca wartości:

— *i ∈ {*0*,* 1*, . . . , N −* 1*}* — znaleziono wartość na pozycji *i*,

— *i <* 0 — wartości nie znaleziono.

Dodatkowo, zwracana wartość może zawierać zakodowaną informację gdzie należałoby wstawić wartość. Tu można zakodować numer przedziału, którym należy umieścić wartość:

- przed zerowym elementem
- między zerowym, a pierwszym,
- $-$  ...
- między *N −* 2 a *N −* 1,
- na miejscu *N* (po *N −* 1).
- 2. Kolejnym etapem jest taka modyfikacja funkcji, aby nieznalezioną wartość dopisywała do tabeli w takim miejscu aby dane ciągle były uporządkowane rosnąco (malejąco).

Można to zrobić na dwa sposoby.

- Oprócz tablicy z danymi (załóżmy, że nazywa się ona T i ma długość N deklarujemy tablicę T1 (tego samego typu co T) o długości  $N + 1$ . Tablice T i T1 muszą być parametrami funkcji. Gdy wartość trzeba dodać przed wyjściem z funkcji dokonuje się odpowiedniego przepisania danych.
- Drugi sposób jest nieco bardziej zagmatwany, ale ładniejszy. Skorzystamy z pamięci dynamicznej oraz funkcji malloc() oraz realloc (). Funkcja malloc() wywoływana jest w sposób następujący:

```
\#include \leq stdlib.h>
```

```
. . .
int * T; // To jest nasza tablica
int N; //WN jest rozmiar tablicy. . .
T = \text{ malloc} (N * \text{ sizeof}(\text{int})); \text{ // } Prosha \text{ o } przydzial \text{ pamici}if (T = 0) // Gdy pamiec nie może byc przydzielona
               // funkcja zwróci wartosc 0
{
     print f("Brak\_pamieci! \n\cdot n");return -1:
}
```
Funkcja zwraca adres (wskaźnik) początku obszaru pamięci przydzielonego tablicy z danymi. Użyjemy jej w funkcji main(). Niestety tablicom dynamiczny nie można nadawać początkowych wartości tak jak automatycznym. Nie jest to wielkim problemem, gdyż nasz program powinien teraz poradzić sobie z tablicą jednoelementową lub pustą!

Gdy trzeba rozmiar tablicy zwiększyć używamy funkcji realloc . Używamy jej tak:

int  $*$  T1; // To bedzie, , nowa'' tablica . . .  $T1 = \text{realloc}(T, (N + 1) * \text{sizeof}(\text{int}))$ // T to ,, stara'' tablica, a  $N + 1$  to potrzebny rozmiar, nowej'' if  $(T1 = 0)$  $\frac{1}{2}$  Oznacza to, ze ne udalo sie zwiekszyc rozmiaru tablicy  $\left| \right|$  $\texttt{ \textbf{[ "Brak$\cup$-pairicci!}\texttt{ \textbf{[}\cup$energy$\cup$ exit" }$)};$  $return -1;$ } else {  $T = T1;$ } . . .

Używamy dodatkowej zmiennej T1 żeby w sytuacji, kiedy nie uda się przydzielić pamięci ( realloc () zwraca zero!) nie stracić danych!

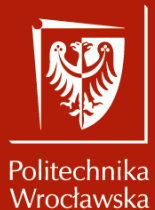

## Wyszukiwanie ze wstawianiem

#### Wojciech Myszka

Katedra Mechaniki, Inżynierii Materiałowej i Biomedycznej

2022-04-03 10:39:30 +0200

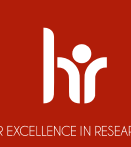

## Ogólny schemat

- 1. Zaczynamy z pustą tablicą  $(N = 0)$ .
- 2. Gdy przychodzi pierwsza liczba zwiększamy tablicę do rozmiaru 1 i dodajemy liczbę.
- 3. Gdy przychodzi kolejna liczba, sprawdzamy czy jest już w tablicy
	- $\blacktriangleright$  jeżeli TAK przechodzimy do punktu 3
	- ▶ jeżeli NIE
		- 3.1 zwiększamy rozmiar tablicy o 1
		- 3.2 dodajemy element
		- 3.3 zwiększamy N o 1 ( $N = N + 1$ )
		- 3.4 drukujemy tablicę

przechodzimy do punktu 3

Do rozstrzygnięcia pozostaje jak przerwać program. Proponuję, żeby założyć, że wszystkie wartości są dodatnie, jak przyjdzie wartość ujemna zatrzymujemy pracę programu.

#### Odczyt liczby Politechnika

Do wprowadzania użyjemy funkcji scanf ():

```
int x;<br>// ...
 / / . . .
\text{scain} ( \text{''60} , \text{G} \times \text{)},
if (x < 0){
         p r i n t f ( " Koniec programu ! " ) ;<br>return 0 :
         r e t u r n 0 ;
}
```
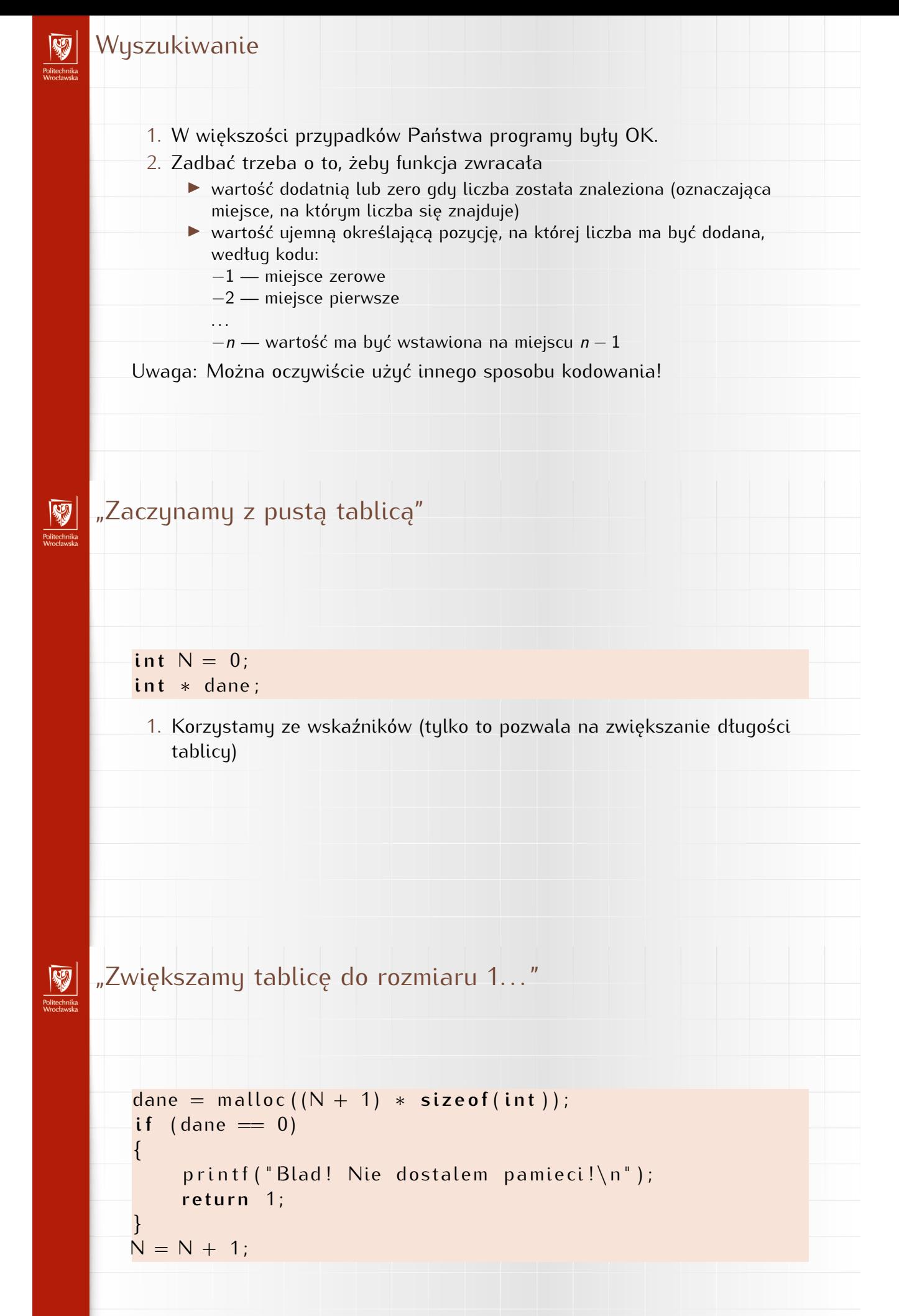

### "Zwiększamy rozmiar tablicy o 1"

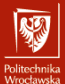

Politechnika<br>Politechnika<br>Wrocławska

```
i ii t ∗ daner,<br>↓     4
daner = reattoc ( dane, (N + 1 ) * sizeor ( int ) ) ,<br>' f ( i + 4 + 0 )
if (dane1 == 0){
     printf ("Blad! Nie dostalem pamieci!\n"):
     return 1;
```
} dane  $=$  daner,

Użycie nowej zmiennej (dane1) ma sens, gdyż, w sytuacji gdy nie dostaniemy pamięci — funkcja realloc () zwraca wartość zero. Mamy szanse coś z dotychczas zebranymi danymi zrobić. Tu program kończy pracę.

### Dodawanie liczby I

- ▶ Zakładam, że tablica ma wystarczającą długość (została "przedłużona" przed wywołaniem funkcji)
- $\triangleright$  Wiemy ile jest liczb w (starej) tablicy (N)
- $\blacktriangleright$  Mamy informację na którym miejscu liczbę dodać (k)
	- $\blacktriangleright$  gdy  $k < N -$  "gdzieś między liczby w tablicy"
	- $\blacktriangleright$  gdy  $k == N$  jako ostatnią wartość

Podczas wstawiania trzeba będzie (czasami) liczby w tablicy przesuwać! Prototyp funkcji

```
\mathbf{void}\ \text{wstaw}(\text{int } \mathbf{x}, \text{int } \mathbf{k}, \text{int } \mathbf{N}, \text{int } \ast \mathbf{T});/ / x wstawiana l i c z b a ; k mi e j s c e ws tawiania
/ / N dlug osc t a b l i c y ; T t a b l i c a danych
```
#### Politechnika<br>Politechnika<br>Wrocławska Dodawanie liczby II

#### **Algorytm**:

1. Gdy  $k == N$  liczbę trzeba wstawić na końcu (nie trzeba przesuwać danych)

 $\blacktriangleright$  T[k] = x;

- $\blacktriangleright$  koniec
- 2. W przeciwnym razie trzeba przesunąć wszystkie wartości o indeksach większych niż  $k$  "w prawo" (najlepiej robić to od końca)

```
for (int i = N; i > k; i = i - 1)
    T[i] = T[i - 1];T[k] = x;
```
3. Koniec

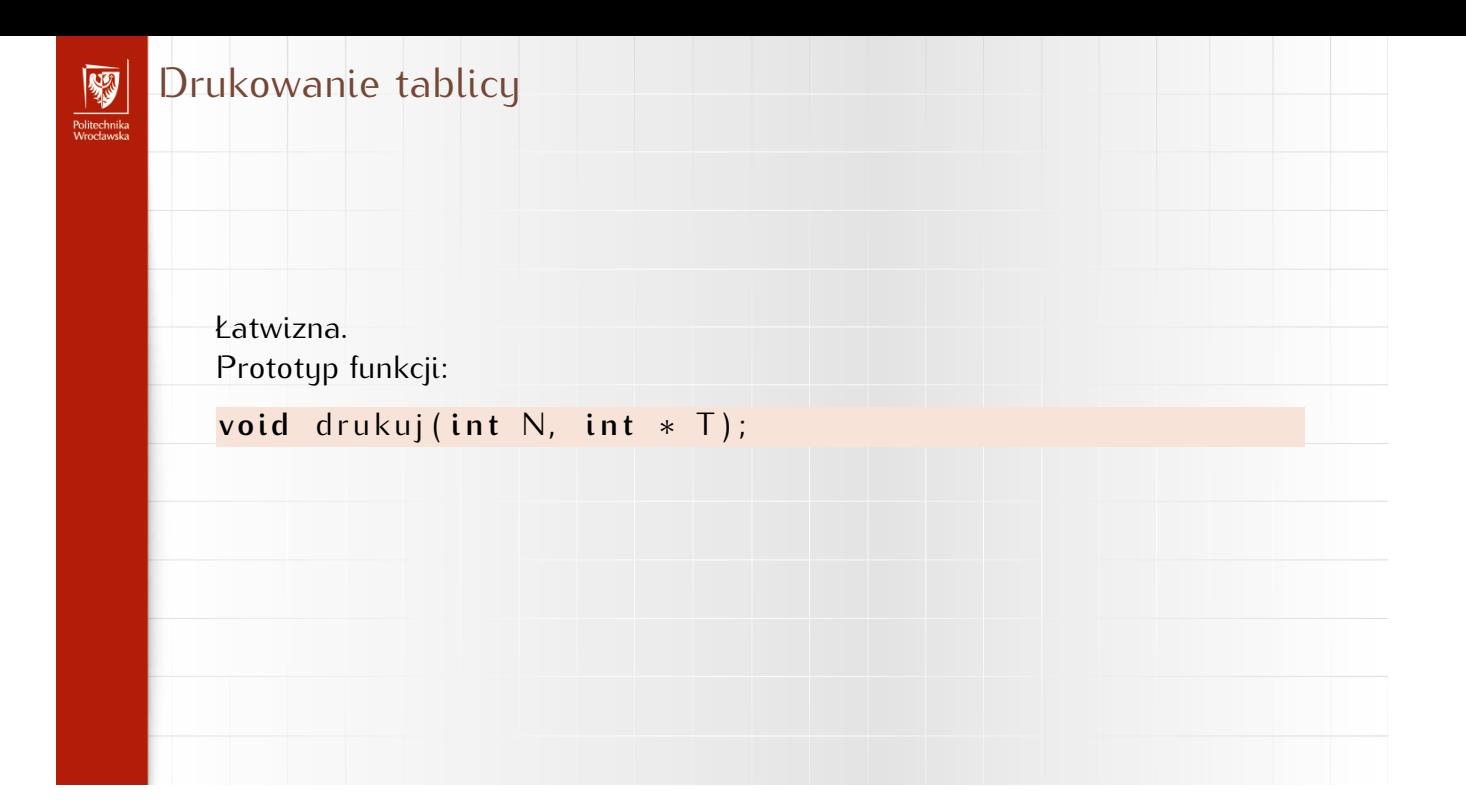

## 3. Wersja PDF tego dokumentu. . .

. . . [pod adresem.](http://kmim.wm.pwr.edu.pl/myszka/wp-content/uploads/sites/2/2016/03/L07.pdf)

Wersja: 61 z drobnymi modyfikacjami! data ostatniej modyfikacji 2022-04-03 $10:39:40$   $+0200$